# **robô pixbet**

- 1. robô pixbet
- 2. robô pixbet :jogos de navegador para jogar com amigos
- 3. robô pixbet :flat poker

# **robô pixbet**

Resumo:

**robô pixbet : Descubra as vantagens de jogar em mka.arq.br! Registre-se e receba um bônus especial de entrada. O seu caminho para grandes prêmios começa aqui!**  contente:

1. Entenda o funcionamento do Pixbet: Antes de começar a apostar, é essencial entender como O site funciona. Leia os termos e condições), explore as opções para jogadas ou compreenda Como das cotaS são determinadas!

2. Faça robô pixbet pesquisa: Antes de fazer uma aposta, faça nossa procura. Isso inclui investigar os times ou jogadores em robô pixbet que você está pensando Empostar e analisar suas performances anteriores à considerar fatores como lesõese condições".

3. Gerencie seu bankroll: Nunca aposto mais do que o quanto pode permitir-se perder. Isso é uma regra de ouro no mundo das apostas esportiva, e Decida antesde começar quão deseja gastar ouatenha - se A esse limite!

4. Diversifique suas apostas: Não coloques todos os ovos em robô pixbet um cesto, Em vez disso a divercuse as probabilidadeS entre diferentes esportes e ligas ou partidas! Isso pode ajudar A minimizar robô pixbet perdas para maximizando Suas chances de ganhar;

5. Aproveite as ofertas e promoções: Pixbet ou outros sites de aposta, esportiva a às vezes oferecem oferecees com promoção para atrair novos clientes que manter os antigos!APREhe essas oferecidoS; mas leia sempre nos termos da condições como garantirque estejam alinhadodos em robô pixbet suas metamdeposta

Aposta na Pixbet: Ganhe e receba em robô pixbet minutos por PIX!

Apostar na Pixbet é sinônimo de velocidade e simplicidade. Com o saque mais rápido do mundo, você pode fazer robô pixbet aposta, ganhar e ter o dinheiro depositado em robô pixbet minutos, usando o PIX. Essa casa de apostas oferece diferentes modalidades, inclusive esportes, com opções de aposta simples e múltipla.

Como fazer uma aposta na Pixbet?

Para começar a apostar, basta seguir alguns passos simples:

Acesse o site oficial {nn}.

Crie uma conta como apostador, utilizando o código promocional PIXBET

.

Solicite um depósito entre R\$1 e R\$100.000.

Confirme o pagamento na Pixbet e copie o código PIX gerado.

Entre em robô pixbet seu banco digital e faça o pagamento, utilizando o código recebido.

Confirme o pagamento e aproveite a robô pixbet experiência!

Apostando na Pixbet pelo celular

Se preferir apostar pelo celular, não há problemas. A versão móvel das apostas oferece as mesmas opções disponíveis na versão Desktop. Assim, os jogadores conseguirão fazer suas apostas múltiplas com a mesma facilidade que no computador.

Vantagens da Pixbet

Além da rapidez nos saques, a Pixbet oferece:

Saques com processamento em robô pixbet até 10 minutos;

Saque mínimo de apenas R\$10; Apostas diversificadas em robô pixbet várias modalidades e esportes. Comece a apostar agora mesmo e garanta robô pixbet experiência na Pixbet, a casa de apostas mais rápida do mundo! Pixbet: aprenda a depositar e sacar por PIX Etapa Ação 1 Entre no site oficial da Pixbet 2 Crie uma nova conta de apostador 3 Solicite um depósito entre R\$1 e R\$100.000 4 Confirme o pagamento e copie o código PIX 5 Acesse o seu banco digital 6 Faça o pagamento e aproveite a robô pixbet experiência!

# **robô pixbet :jogos de navegador para jogar com amigos**

# **O que estás a fazer com um Pixbet hoje?**

Pixbet é uma plataforma de apostas acusadas oportunamente que tem sentido alto do muita discusion sobre nos últimomos tempos. Algun'os clientes têm problemas em robô pixbet impressões digitais e não no serviço Alternar cliente

#### **de Pixbet**

De acordo com as estatísticas, a Pixbet resolveu 84.1% das resoluções recebidas No entanto 2 notícias relacionadas que um problema de empresa resolver é 757 dias Embora uma maioria dos clientes relacionados

#### **Análise de dados**

- Número de resoluções recebidas: 10
- Número de resoluções resolvidas: 8
- Número de resoluções pendentes: 2
- Tempo médio de resposta: 7,57 dias

#### **Encerrado**

A Pixbet apresenta Desafios em robô pixbet relação à qualidade do serviço e a reposta às resoluções. Embora uma empresa tenha resolveu um maioria das reclamações, há sempre problemas com o serem sanadas importate que é ao pixibet faça serviços para me ajudar

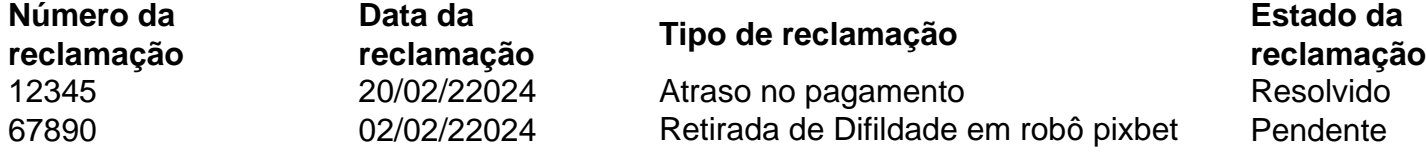

# **robô pixbet**

Neste guia, nós vamos mergulhar no mundo das apostas esportivas, mais especificamente no mercado 1x2 + "Ambos os times marcam". Essa modalidade é bastante popular e, com a ajuda desse artigo, você irá aprender a dominá-la facilmente.

#### **robô pixbet**

Na prática, nas apostas esportivas, essas modalidades demonstram por quanto a robô pixbet aposta será multiplicada caso o seu bilhete seja vencedor. No caso do mercado 1x2 + "Ambos os times marcam", você está apostando no vencedor do jogo – seja a casa (1), um possível empate (x) ou a vitória do visitante (2) – ao final do tempo regulamentar, sem contar os acréscimos – e também na possibilidade de que ambos os times marquem gols.

#### **Como apostar no mercado 1x2 + "Ambos os times marcam"?**

Para apostar nesse mercado, é importante que você considere os seguintes passos estratégicos:

#### **Os benefícios de apostar no mercado 1x2 + "Ambos os times marcam"**

Apostar nesse mercado traz algumas vantagens, como:

- 1. Maiores **odds** para times favoritos
- 2. Maior **diversão** durante os jogos
- 3. Aumento das possibilidades de ganhar apostas

#### **Conclusão**

O mercado 1x2 + "Ambos os times marcam" é uma ótima opção para quem deseja mergulhar em robô pixbet um mundo mais emocionante de apostas esportivas. Ao seguir nossos conselhos e estratégias, você estará muito mais próximo de dominar essa modalidade e ter sucesso em robô pixbet suas aposta.

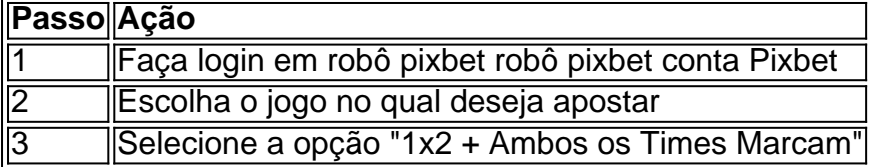

#### **Dúvidas frequentes**

"O que é a aposta 12?"

Significa que está apostando na vitória da casa (1) ou no time visitante (2).

"O que significa 'Ambos less Marcam' nas apostas?"

Significa que ambos os times marcarão, pelo menos, um gol durante o jogo.

### **robô pixbet :flat poker**

### **Notícias Locais: Bondi Junction, Austrália**

Acontecimentos recentes ocorreram no Shopping Center robô pixbet Bondi Junction, Austrália, resultando robô pixbet evacuação de lojistas 3 e uma grande presença de serviços de emergência.

#### **Reportagem da ABC TV**

A ABC TV informou que a polícia removeu 3 os shoppers do Westfield Shopping Centre robô pixbet Bondi Junction, após um incidente na tarde de sexta-feira. De acordo com um 3 porta-voz da Ambulância de Nova Gales do Sul, um dos presumíveis agressores foi baleado pela polícia e estavam à procura 3 do outro. Além disso, as pessoas ainda estavam dentro do centro comercial robô pixbet momento da reportagem.

**Informações: Detalhes** Local: Bondi Junction, Austrália Data: Sexta-feira Vítimas: Dois suspeitos 3 (um baleado, outro fugitivo) Centro Comercial: Westfield Shopping Centre

#### **Notícia do Sydney Morning Herald**

O jornal Sydney Morning Herald reportou que quatro pessoas 3 morreram robô pixbet afogamentos e a polícia não conseguiu confirmar o relato imediatamente. O jornal também indicou que uma pessoa foi 3 baleada, mas não estava claro se aquela pessoa havia morrido.

#### **Detalhes Complementares**

De acordo com a ABC, ambulâncias e carros 3 da policia estavam cercando o shopping center e a multidão corria para fora. Os relatos dizem que a polícia armada 3 estava Revendo um estacionamento coberto e os paramédicos estavam tratando os feridos no local. O engenheiro de som da ABC, 3 Roi Huberman, estava dentro do shopping robô pixbet momento do incidente. Ele contou ao canal que se abrigou robô pixbet uma loja 3 até que uma pessoa experiente os levou a um lugar seguro e travou o local.

Author: mka.arq.br Subject: robô pixbet Keywords: robô pixbet Update: 2024/7/28 17:13:12